### **CreviceApp Crack Free Registration Code Download [Win/Mac] 2022 [New]**

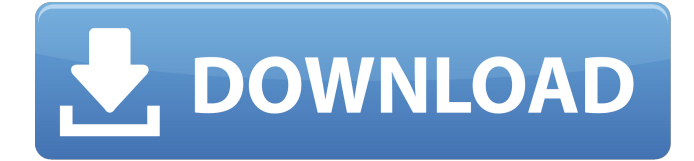

#### **CreviceApp Crack Free PC/Windows**

This tool is meant for developers. It offers you the possibility to create various mouse gestures for your web browsers and system. The tool can be accessed from the system tray and displays a notification message with the number of mouse gestures available. Note that you need to have at least 8 MB of disk space available on your hard drive (or at least 2 MB in the program file). NOTE: Due to a bug in the legacy version of Windows 10, some C# applications may not have a consistent graphical appearance. Some of the features include the following: Create mouse gestures for web browsers and systems Easy to create mouse, stroke and button gestures for websites and systems Tooltip messages Support for Chrome, Firefox, Internet Explorer, Microsoft Edge and Opera 8 mouse gestures loaded by default Screenshots of features System Requirements: Windows 7 or Windows 8 Microsoft.NET Framework 4.6 Download CreviceApp The following features are not supported in CreviceApp and are reserved for future versions: Create mouse, stroke and button gestures for web browsers CreviceApp is a compact mouse gesture application that enhances the controls of your web browsers and system. Wrapped in a graphical interface that can be accessed from the system tray, the tool has about 2000 lines fully tested and displayed in a.csx file that you can access to modify existing commands or add new ones. Access the graphical interface from the systray It's not necessary to install this utility since you can double-click the.exe file from the downloaded package to fire up CreviceApp. It creates an icon in the system tray and shows a notification message with the number of loaded mouse gestures to draw your attention. Eight mouse gestures are loaded by default. To find out what they are, you can click the tray icon to bring up the GUI and open the user directory in Windows Explorer. This takes you to the "default.csx" file that was automatically placed by CreviceApp in the AppData -> Roaming location, which you can open in a text editor to view and modify the code. View existing mouse gestures and create new ones in C# By default, the loaded mouse gestures are compatible with Google Chrome, Mozilla Firefox, Opera, Internet Explorer and Microsoft Edge. For example, if you hold down the mouse right-click button while scrolling up and down, you cycle through the multiple opened tabs. If the mouse is

#### **CreviceApp Crack + Product Key Full Free**

CreviceApp is a compact mouse gesture application that enhances the controls of your web browsers and system. Wrapped in a graphical interface which can be accessed from the systray, the tool has about 2000 lines fully tested and displayed in a.csx file that you can access to modify existing commands or add new ones. Access the graphical interface from the systray: It's not necessary to install this utility since you can double-click the.exe file from the downloaded package to fire up CreviceApp. It creates an icon in the system tray and shows a notification message with the number of loaded mouse gestures to draw your attention. Eight mouse gestures are loaded by default. To find out what they are, you can click the tray icon to bring up the GUI and open the user directory in Windows Explorer. This takes you to the "default.csx" file that was automatically placed by CreviceApp in the AppData -> Roaming location, which you can open in a text editor to view and modify the code. View

existing mouse gestures and create new ones in C#: By default, the loaded mouse gestures are compatible with Google Chrome, Mozilla Firefox, Opera, Internet Explorer and Microsoft Edge. For example, if you hold down the mouse right-click button while scrolling up and down, you cycle through the multiple opened tabs. If the mouse is on top of the taskbar, you can increase or decrease the volume level by scrolling up or down. Windows 7 or a newer edition is required to be able to run CreviceApp, along with.NET Framework 4.6. It's possible to load another CSX file with a distinct configuration by using the #load directive, and to add assembly references to the script by using the #r directive. You can create mouse, stroke and button gestures along with keyboard events and tooltip messages. From the GUI of CreviceApp, you can instruct the app to automatically run every time you turn on your computer. Flexible mouse gesture app for developers: All aspects considered, CreviceApp offers a simple solution for C# developers to come up with new mouse, stroke and button gestures as well as keyboard events and tooltip messages. However, it's not oriented toward casual PC users. Create your own mouse gestures easily: You can use the #define directive to create your own gestures by just pasting two or three lines of code into a separate.csx file. It's also possible to configure mouse, stroke and button gestures 09e8f5149f

# **CreviceApp**

Mouse gestures enhancements of browsers and system applications. Supports a large number of mouse gestures including: Horizontal scrolling - mouse-right-clicks Vertical scrolling - mouse-middle-clicks Changing the selected tab (horizontal or vertical) - mouse-button-4-down Increasing/Decreasing the volume level - mouse-wheel-up and down Shift-clicks - mousebutton-5-down Tooltip messages (infobox) - mouse-left-clicks Stroke gestures enhancement of web browser. Horizontal and vertical scrolling - mouse-button-2-down and mouse-middle-clicks Status bar (browser) - mouse-wheel-up Changing the selected tab (horizontal or vertical) - mouse-button-3-down Bookmark management (browser) - mouse-button-4-down Increasing/Decreasing the volume level - mouse-wheel-up and down Autosave (browser) - mouse-button-5-down Tooltip messages (infobox) - mouse-left-clicks Button gestures enhancements of browsers and system applications. Exit (browser) mouse-button-1-down New tab (browser) - mouse-button-1-down New window (browser) - mouse-button-1-down Bookmark (browser) - mouse-button-2-down Print (browser) - mouse-button-3-down Minimize (browser) - mouse-button-4-down Reload (browser) - mouse-button-5-down Print (system) - mouse-button-1-up and down Zoom in/out (system) - mouse-wheel-up and down Decrease/Increase brightness (system) - mouse-wheel-up and down Decrease/Increase volume (system) - mousebutton-2-up and down New tab (system) - mouse-button-3-up and down Exit (system) - mouse-button-1-up and down Bookmark (system) - mouse-button-2-up and down Zoom out/in (system) - mouse-button-4-up and down Minimize (system) - mousebutton-5-up and down Duplicate current window - mouse-button-1-up Close the current window - mouse-button-

## **What's New In?**

End-user experience is a crucial aspect when designing a mouse gesture application. CreviceApp's primary goal is to be the best tool available to develop and test your software mouse gestures. CreviceApp is built with a dual view approach. On the one hand, it is a simple tool with a minimalistic graphical interface that lets you create, edit, and test your mouse gestures and keystrokes. On the other, CreviceApp's.NET 4.6 scripting language is highly flexible and powerful. Its optional scripting engine also creates a seamless interchangeability with Visual Basic (VB) or the.NET-based VB.NET and C# languages. A combination of convenience and professionalism CreviceApp GUI is designed to be easily operated by users. However, this simplicity does not come at the cost of usability. CreviceApp allows you to define actions with a limited number of mouse gestures and keystrokes. It also supports macros and records mouse strokes and button clicks. You can write and test your applications before release and deploy them by including the CreviceApp.csx file to your project. Access the GUI from the systray CreviceApp's internal GUI is made to be easily accessible from the systray. This includes setting the app to automatically start when Windows starts. Other features like the option to show the tray icon message with the number of loaded mouse gestures are available to control the application and its computer status bar. The basic architecture of CreviceApp is compatible with the.NET Framework, including its scripting abilities. In addition, the graphical interface allows you to create and edit your mouse gestures and keystrokes in both 32-bit and 64-bit applications. Work with other mouse gestures CreviceApp supports multiple mouse gestures to be created. You can include both mouse gestures and code to be combined to work together, or you can simply create a sequence of mouse gestures by using the #load and #r directives. Examples of mouse gestures include rightclicking, left-clicking, scrolling up and down, increasing or decreasing the volume level, left-clicking to switch the focus, etc. CreviceApp Review: Developer: Aussie\_C 2 November 17, 2018 Remarkable Mouse Gestures Editor By using this app you can create your own mouse gesture actions without the need of programming. Mouse Gestures Editor is used to create custom mouse gestures for your favorite browsers.

# **System Requirements For CreviceApp:**

Additional Notes: 1. The classes are not designed to compete with other classes. 2. The extra options for the Fierce class are primarily there to give the player more flexibility in how they play. 3. You can only have 1 Fierce class at a time, and the order that you play them is determined by who you choose to assign them to.Thermal barriers to lipid diffusion in membranes. An expression is derived for the temperature of a lipid membrane necessary to ensure that the diffusion of a lipid is as rapid as it would be at the

[http://www.shpksa.com/wp-content/uploads/2022/06/Noncontiguous\\_Text\\_Selection\\_Crack\\_\\_Activation\\_Download.pdf](http://www.shpksa.com/wp-content/uploads/2022/06/Noncontiguous_Text_Selection_Crack__Activation_Download.pdf) <http://www.male-blog.com/wp-content/uploads/2022/06/headaw.pdf>

<http://www.roberta-lee-mcleod.com/2022/06/08/nfsflowerspaint2-crack-free-download-mac-win/>

[https://flagonsworkshop.net/upload/files/2022/06/1LZ2QKcRTmMnRQT7L8tR\\_08\\_3991cfebeccbb311a11f25dc5a5b077b\\_fil](https://flagonsworkshop.net/upload/files/2022/06/1LZ2QKcRTmMnRQT7L8tR_08_3991cfebeccbb311a11f25dc5a5b077b_file.pdf) [e.pdf](https://flagonsworkshop.net/upload/files/2022/06/1LZ2QKcRTmMnRQT7L8tR_08_3991cfebeccbb311a11f25dc5a5b077b_file.pdf)

<https://www.planetneurodivergent.com/efficient-8x8-discrete-cosine-transform-crack/>

[https://socialstudentb.s3.amazonaws.com/upload/files/2022/06/wV5nE49qosFGf7osdsTe\\_08\\_ce6c1b40d1ee0d0c63bbce650eb6](https://socialstudentb.s3.amazonaws.com/upload/files/2022/06/wV5nE49qosFGf7osdsTe_08_ce6c1b40d1ee0d0c63bbce650eb616d1_file.pdf) [16d1\\_file.pdf](https://socialstudentb.s3.amazonaws.com/upload/files/2022/06/wV5nE49qosFGf7osdsTe_08_ce6c1b40d1ee0d0c63bbce650eb616d1_file.pdf)

<https://jovenesvip.com/wp-content/uploads/2022/06/madman.pdf>

<https://waclouds.com/wp-content/uploads/2022/06/tammkaf.pdf>

<https://aucook.ru/sfv-ninja-10-4-0-967-crack-free-registration-code-mac-win.html>

<https://www.lbbskin.com/journal/asus-wl-330n3g-wireless-router-utilities-pc-windows/>

<http://travelfamilynetwork.com/?p=4929>

[https://savetrees.ru/wp-content/uploads/2022/06/social\\_networking\\_icons.pdf](https://savetrees.ru/wp-content/uploads/2022/06/social_networking_icons.pdf)

[https://u-login.net/wp-content/uploads/2022/06/Drop\\_Shadow\\_Crack.pdf](https://u-login.net/wp-content/uploads/2022/06/Drop_Shadow_Crack.pdf)

<https://sketcheny.com/2022/06/08/regular-polygon-area-calculator-crack-incl-product-key-free-for-pc-updated/>

<https://shevolve.online/?p=8092>

[https://sunuline.com/upload/files/2022/06/2EEKdB2hNHxAb35sVWaF\\_08\\_ce6c1b40d1ee0d0c63bbce650eb616d1\\_file.pdf](https://sunuline.com/upload/files/2022/06/2EEKdB2hNHxAb35sVWaF_08_ce6c1b40d1ee0d0c63bbce650eb616d1_file.pdf) <https://coffeemachinesstore.com/toolbar-paint-crack-license-code-keygen>

[https://wo.barataa.com/upload/files/2022/06/yJ6zt25DlQrcqqe4RxwI\\_08\\_5c5b43cf839ebd9c581d480239a878af\\_file.pdf](https://wo.barataa.com/upload/files/2022/06/yJ6zt25DlQrcqqe4RxwI_08_5c5b43cf839ebd9c581d480239a878af_file.pdf) [https://attitude.ferttil.com/upload/files/2022/06/dS9o9ggoB1V31EE1tZZG\\_08\\_ce6c1b40d1ee0d0c63bbce650eb616d1\\_file.pdf](https://attitude.ferttil.com/upload/files/2022/06/dS9o9ggoB1V31EE1tZZG_08_ce6c1b40d1ee0d0c63bbce650eb616d1_file.pdf) <https://bodhibliss.org/enable-disable-systemrestore-crack-download/>